# luatexja-ruby.sty

## 2014 年 3 月 20 日

## 概要

1uatexja-ruby.sty は、LuaTEX-ja の機能を利用してルビの組版処理を行う追加パッケージであ る.LuaTEX, LuaTEX-ja の内部処理に割り込むことにより,熟語ルビ中の行分割や,行頭形・行中 形・行末形の自動検出,また進入許容量の自動設定などを可能とした.

## 目次

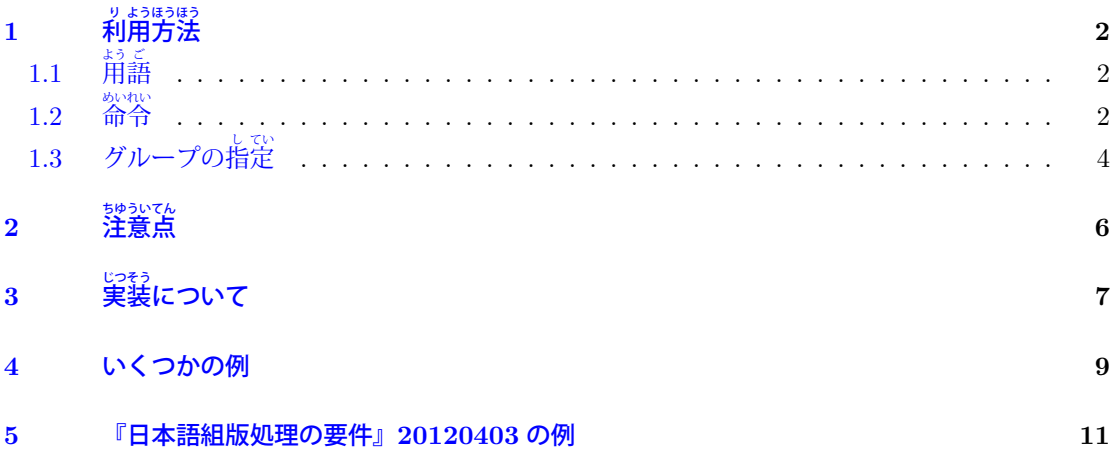

### <span id="page-1-0"></span>**1** り ようほうほう 利 用 方 法

パッケージ読み込みは、\usepackage{luatexja-ruby} で良く, 必要ならば自動的に LuaTFX-ja 本体を読み込む. plain LuaTFX でのロードはまだサポートしておらず, LATFX 2ε のみサポートし ている.

### <span id="page-1-1"></span>**1.1** よう 用 語 ご

「進入 (intrusion)」「突出 (protrusion)」という用語は、[pxrubrica](http://zrbabbler.sp.land.to/pxrubrica.html) パッケージでの用法に準ずる.

進入あり:と あかつき 暁の 進入なし:と あかつき 暁 の 。<br>突出あり: 聴 衆 。<br>突出なし:聴 衆

# $1.2 \quad \overset{\text{\tiny{40}}}{\text{op}} \textcolor{red}{\textbf{\hat{f}}}$

■\ltjruby ルビ出力用命令の本体. \ruby という別名を定義している.

\ltjruby[ $\langle$ option<sup>}</sup>]{親|文|字}{おや|も|じ}

- のように使用する. 第 2・第 3 引数内の「| | はグループの区切りを表す. 詳細は [1.3](#page-3-0) 小節を参照. h*option*i には以下の内容を key-value リストで指定可能である:
- pre= $\langle \text{real} \rangle$  前進入許容量をルビ全角単位で指定. 負の長さを指定した場合は、ルビの状況や直前の 文字に応じた自動指定を意味する. 既定値は負(つまり、自動指定).

post= $\langle \text{real} \rangle$  同様に, 後進入許容量を指定する. 既定値は負(自動指定).

- mode 進入処理のモードを表す bit vector. 下位 2 bit は, pre や post が負である場合にしか効力 を発揮しない. 既定値は  $(0001)_2 = 1$ .
	- **bit 0** 進入を無効にするならば 0,有効にするならば 1.
	- bit 1 前進入許容量 B と後進入許容量 A が異なった場合, そのまま処理する場合は 0, 小さい 方に揃えるならば 1.
	- **bit 2–3** ルビ文字の突出量 x から実際の前進入量 b, 後進入量 a の計算方法を指定する. 親文 字の文字数が  $k + 1$ , 親文字の前に入る空白量·間の空白量·後ろの空白量の比が  $p : q : r$ の とき,
		- **00**  $b = \min\{B, xp/[p + kq + r]\}, a = \min\{A, xr/[p + kq + r]\}$
		- **01**  $b = \min(B, x), a = \min[A, \max(x b, 0)]$
		- **10**  $a = \min(A, x)$ ,  $b = \min[B, \max(x a, 0)]$
		- **11**  $M = min(B, A)$ とおく. もし  $x < 2M$  ならば  $b = a = x/2$ . そうでなければ

$$
b = \min\left(B, M + \frac{(x - 2M)p}{p + kp + r}\right), \qquad a = \min\left(A, M + \frac{(x - 2M)r}{p + kp + r}\right)
$$

組み方の具体例を実際に示す. 例示のため, 平仮名にはルビが1字まで, 「立」にはルビを 0.5 字分までかけてよいことにしている.

**00** は美しい は聴 衆と は暁立 は聴 衆立 **01 は美しい は聴衆と は暁立 は聴衆立 10** は美しい は聴衆と は暁立 は聴衆立

## **11** は うつく 美しい は ちようしゆう 聴衆と は あかつき 暁 立 は ちようしゆう 聴 衆立

stretchruby={\left\}}{\middle\}}{\right\} 親文字の合計長がルビ文字の合計長より長い時に,ル ビ文字の前·間·後に入れる空白の割合であり、それぞれ 0-7 の自然数で指定する. 既定値は {1}{2}{1} である.h*left*i はルビ⽂字の先頭までの空き量,h*middle*i はルビ⽂字間の空き量, h*right*i はルビ⽂字の末尾からの空き量(の比)を表す.以下が例である.

```
◆ ◆
\circ1 \ltjruby[stretchruby=123,maxmargin=2]%
                       2 {◯◯◯◯}{◆◆}
```
stretch={\left}}{\middle}}{\right\} 行中形でルビ文字の方が長い場合,親文字の前・中·後に入 れる空白の割合. 既定値は {1}{2}{1} である. それ以外の代表的な値としては, 例えば次のよ うなものがある.

親文字均等割禁止 {1}{0}{1} など (middle) を 0 にした値

前突出禁止 {0}{1}{1}

後突出禁止 {1}{1}{0}

ほん ほん

ほん

```
stretchhead={\left}}{\middle}}{/right}} 行頭形〜. 既定値は {0}{1}{1} である.
stretchend={(left)}{(middle)}{(right)} 行末形~. 既定値は {1}{1}{0} である.
maxmargin=(real) 親文字の方がルビより長い時に、ルビの先頭と親文字の先頭,及びルビ末尾と親
```
文字の末尾の間に許される最大の空白量. 親文字全角単位で指定し, 既定値は 0.5.

```
size=\langle real \rangle ルビ文字の親文字に対する大きさ. 既定値は 0.5.
```
intergap= $\langle real \rangle$  ルビ文字と親文字との空きを親文字全角単位で指定. 既定値は 0. rubysmash= $\langle \text{bool} \rangle$  ルビの高さを 0 にするか. 既定値は偽. 次が例である.

```
_1 \ \Upsilon \ \vrule width 0pt height 2\zw depth 1\zw
```
- 2 \frame{\ltjruby[rubysmash=false]{本}{ほん}}\
- 3 \frame{\ltjruby[rubysmash=true]{本}{ほん}}\

```
<sub>கல கல</sub> கல்<br>本本本本
                               4 \frame{\ltjruby[rubysmash=false,intergap=0.2]
                                  5 {本}{ほん}}\
```
<sup>6</sup> \frame{\ltjruby[rubysmash=true,intergap=0.2]

{本}{ほん}}\

```
8 \frame{\ltjruby[rubysmash=false,intergap=-1.5]
```
<sup>9</sup> {本}{ほん}}

kenten=(command) 各文字につく圏点の出力命令を指定する. 既定値は「\ltjalchar`· 」であ り,U+2022 (Bullet) を **ALchar** として出力することを指定している.

fontcmd=(command) ルビ用のフォント切り替え命令を指定する. このキーの内容が実行された後 に \fontsize...\selectfont が実行されるので,このキーの指定では最後に \selectfont を加える必要はない.

次の 2 つは、以上で説明した複数のオプションを一度に設定するためのものである. 普通はこの 2 つのうちいずれかを設定するだけで足りるだろう.

naka 以下のオプションを同時に設定する. 主に中付きルビを組むときに用いる.

mode=1, stretch={1}{2}{1}, stretchruby={1}{2}{1}

kata 同様に、肩付きルビ用に、次を設定する.

```
mode=9, stretch={1}{2}{1}, stretchruby={0}{0}{1}
```
■\ltjsetruby{ $\langle option \rangle$ }  $\langle option \rangle$ の既定値を指定する. luatexja-ruby 読み込み時の値は各項 目の所で既に説明してあるが、次のようになっている.

pre=-1, post=-1, mode=1, stretchruby={1}{2}{1}, stretch = {1}{2}{1}, stretchhead={0}{1}{1}, stretchend={1}{1}{0}, maxmargin=0.5, size=0.5, intergap=0, rubysmash=false, kenten=\ltjalchar`• , fontcmd=\relax

### ■**\ltjsetparamater に追加されるキー**

rubypreintrusion={(chr\_code), (pre\_int)} 文字 (chr\_code) に, その直後のルビによって掛けら れるルビ文字列の最大長をルビ全角単位で指定.

rubypostintrusion={(chr\_code), (post\_int)} 文字 (chr\_code) に, その直前のルビによって掛け られるルビ文字列の最大長をルビ全角単位で指定.

既定値は, rubypreintrusion, rubypostintrusion とも以下の文字に対しては 1, その他の文字について は 0 である:

平仮名 (U+3040-U+309F), カギ括弧「」,読点「,」「、」, 中黒「・」

また,ここでは「文字コード −1 の文字」は,「段落開始の \parindent」を表す[\\*1](#page-3-1). この「文字」に 対する rubypreintrusion の値も 1 である.

■**\ltjkenten** 圏点を出力する命令で、\kenten という別名を定義している.

\ltjkenten[ $\langle$ option<sub>i</sub>]{親文字}

のように使用する. 複数文字に圏点をつける場合でも, \ltjruby のように「|」を使って文字を区 切る必要はないことに注意してほしい.

圏点として出力される⽂字は kenten キーによって指定し,圏点自身の大きさは(ルビと同様に) size キーで指定する.

# <span id="page-3-0"></span>**1.3** グループの し 指 てい 定

\ltjruby[ $\langle$ option<sub>)</sub>]{親|文|字}{おや|も|じ}

のように. \ltiruby の第 2・第 3 引数内の「| はグループの区切りを表す. グループの数は両者で 一致しなければならず、\ltjruby{紋章}{もん|しよう} のようにはできない.

1 グループのみのルビ(単純グループルビ)はグループルビとして組まれる. そのため, もしモノ ルビを使いたければ,面倒でも

の 紋 もん しよう 1 の\ltjruby{紋}{もん}\ltjruby{章}{しよう}が

のように、複数回使用すること.また、全てのグループにおいて「ルビ文字列の長さは親文字列以下」 であれば,単純グループルビの並びとして扱われる.すなわち,次の 2 行は全くの等価となる.

\ltjruby{普|通|車}{ふ|つう|しや}

\ltjruby{普}{ふ}\ltjruby{通}{つう}\ltjruby{車}{しや}

<span id="page-3-1"></span><sup>\*1</sup> 通常の LuaTFX-ja における指定では文中数式境界を表していることに注意.

複数グループかつ上記の条件を満たさない場合は,所謂「可動グループルビ」であり,ルビの前後 や各グループの切れ目で行分割が可能となる. 例えば

…の\1tjruby{表|現|力}{ひよう|げん|りよく}は…

という入力からは得られる組版結果は、次のいずれかになる.

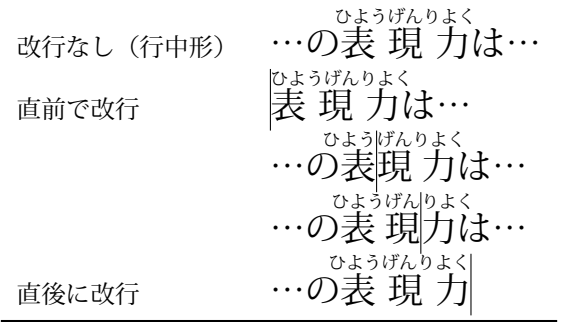

- これらの行分割によってペナルティは発生しない.
- 上記の例で見られるように,2 ブロック以上をまとめて組むときは,全体を 1 つのグループルビ のように組版する(JIS X 4051 と同様).『日本語組版処理の要件』では,附属書 F に「熟語の 構成,さらにその熟語の前後にくる⽂字の種類を考慮して配置する方法」として別の方法を解説 しているが,こちらの方法は現時点ではサポートしていないので,面倒でも手動で pre, post な どを使って頑張って欲しい.
- 実装方法の都合により、ルビの直前・直後・途中で 2 箇所以上の改行が起きる場合, 例えば

…の ひよう 表 げんりよく 現 力 ひようげん 表 現 りよく 力は… ひようげんりよく 表 現 力

などの組み方は想定していない.

### <span id="page-5-0"></span>**2** ちゆういてん 注意点

ルビ文字のはみ出し 「日本語組版処理の要件」の図 3.82 のように、ルビ文字のはみ出しが繋がらな いようにする処理について述べる.

例えば,

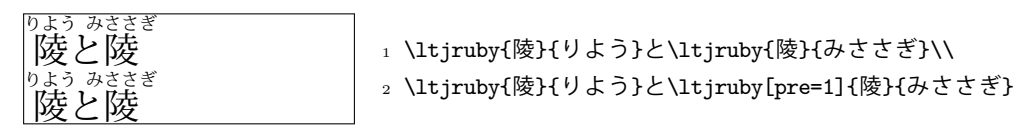

において,1 行目右側の「<sub>陸」のルビが前の「と」にかかる量は次のように決まる:</sub>

1. 1 回目の実行では,行分割前に「陵」の後側進入量は前もって知ることはできない.なので, 。。。<br>「陵」は行中形で組まれるものとして「陵」前側進入許容量は

0.5 zw | {z } 元々の許容量 − 0.25 zw | {z } 前のルビの後側進入量(行中形) = 0.25 zw

となる.行分割後,「 りよう 陵」の実際の後側進入量は aux ファイルに記述される.

2. 2 回目以降の実行では,aux ファイルに保存された「陵」の後側進入量を用いて,「陵」前側進 入許容量を次のように計算する:

$$
0.5 \text{zw} - 0.25 \text{zw} = 0.25 \text{zw}.
$$
\n
$$
\overline{\text{π}} \times \overline{\text{m}} = 0.25 \text{zw}.
$$
\n
$$
\overline{\text{π}} \times \overline{\text{m}} = 0.25 \text{zw}.
$$

aux ファイルに保存する際, 各 \ltjruby 命令の呼び出しを識別するキーが必要になるが, その キーとしては単純に「何個目の \ltjruby 命令か」である.

なお,以上の処理は,1 行目と 2 行目を比較すれば分かるように,<sup>『햖ぎ</sup> の**前進入許容量指定 (pre)** が自動になっている場合のみ実施される.

段落末尾のルビ 段落がルビで終わった場合、そのルビが行末形で組まれることはない.これは、段 落の「本当の」末尾には \penalty10000\parfillskip があるためで,ルビ処理用に作った最 後のグルー $(3)$  $(3)$  $(3)$  節の説明では  $q_2$ ) が消去されないことによる.

\parfillskip の長さ(や,場合によっては \rightskip)を実測し,それによって処理を変え るのも可能だが,そのようなことはしなかった.段落がルビで終わることは普通ない(最低でも 句点が続くだろう)と思うからである.

段落先頭のルビ 同様に, 段落先頭のルビは行頭形にはならない. pre が負(つまり, 自動指定)の とき, 段落最初の \parindent 部分への進入は可能である. \parindent 部分への進入許容量 は「文字 −1」に対する rubypreintrusion (既定値は 1, ルビ全角単位) と \parindent の長さの うち小さい方である.

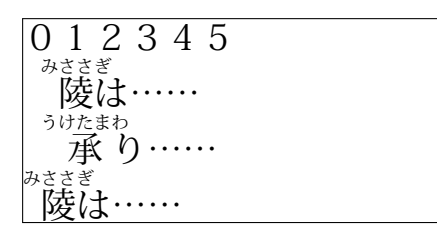

- 1 \parindent1\zw\noindent  $0 1 2 3 4 5$  \par
- 2 \ltjruby{陵}{みささぎ}は……\par
- <sup>3</sup> \ltjruby{承}{うけたまわ}り……\par
- 4 \parindent0.25\zw\ltjruby{陵}{みささぎ}は……

#### <span id="page-6-0"></span>**3** じつ 実 そう 装について

次の例で実装の大まかな方法を説明する.

……を りゆうちよう

1 …… を\ltjruby{流|暢}{りゆう|ちよう}に……

1. \ltjruby コマンド自体は、一旦次の node list を値とする whatsit W を作って、現在の水平リ ストへと挿入する(必要ならば\leavevmode も実行):

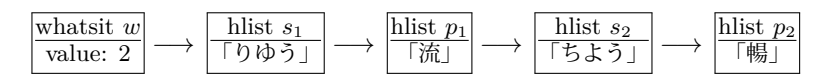

ここで, 最初の w の値 2 は, ルビが 2 つのパーツ 「流」 「暢」 からなっていることを表している. この値を *cmp* とおこう.s<sup>i</sup> 達の中の⽂字は既にルビの大きさである.

2. LuaTFX-ja の和文処理グルー挿入処理において、この whatsit W はまとめて「先頭が『流』,最 後が『暢』であるような hbox を \unhbox で展開したもの」と扱われる.言い換えれば,ルビ部 分を無視した単なる「流暢」という和文文字の並びとして扱われる[\\*2](#page-6-1). 次のサンプルを参照

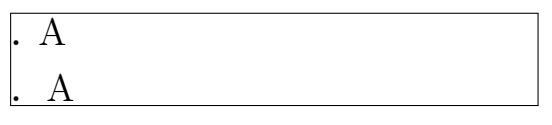

<sup>1</sup> \leavevmode\hbox{.}A\\ <sup>2</sup> %↑xkanjiskip 3 \ltjruby{. }{}A <sup>4</sup> %↑2分

- 3. 和文処理グルーの挿入が終わった後で、可動グループルビのためのノードの挿入に入る.
- (a)W の前後に 2*cmp* + 1 = 5 個のノードが挿入され,W の周辺は次のようなノード列になる.

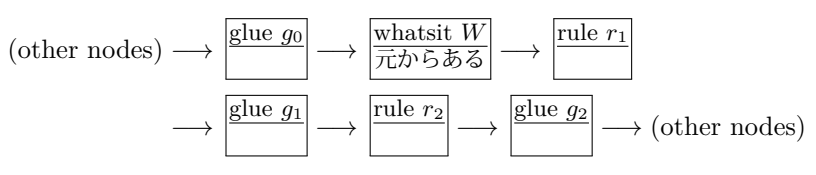

(b)このようにノードを挿入する⽬的は,TEX の行分割処理自体に影響を加えずに可動グループ ルビを実現させることにある.

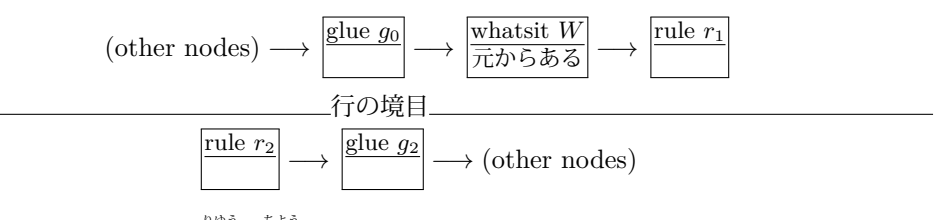

のようになったとしたら,『流』「暢」の間で行分割が起きた,ということがわかり, $g_i, \ r_i$  達 のノードを適切に置き換えればよい(後で詳しく説明する).

(c)なお, $r_i$  達の高さ・深さは組み上がった後のそれである. $g_i,\ r_i$  達の幅は,図1に示したよう な対応に沿って算出する. 例えばこの場合, 行中形  $n_5$ に対して

 $g_0 + r_1 + g_2 + r_2 + g_2 = 3$  zw  $- (0.25$  zw  $\times 2) = 2.5$  zw

という方程式が立つ (zw は親文字全角の幅,進入量込).  $n_1$  から  $n_5$  まで計 5 本の方程式が立 つが,これらは  $\mathrm{Gau}$ ß の消去法で解くことができて  $g_i,$   $r_i$  達の幅が求まる.

 $(d)$ また、ルビ処理を統括している whatsit  $W$ の値も

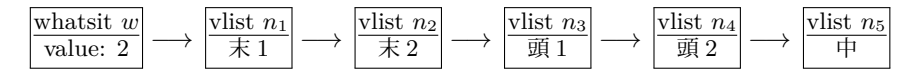

<span id="page-6-1"></span><sup>\*2</sup> 「流」「暢」の間のグルーは既に入っている,と扱われる.

| ノード            | 組み方     | サンプル                     | 対応するノード並び                                                                           |
|----------------|---------|--------------------------|-------------------------------------------------------------------------------------|
| n <sub>1</sub> | 行末1グループ | りゆう                      | $q_0 \to W \to r_1$                                                                 |
| n <sub>2</sub> | 行末2グループ | りゆうちよう<br>添流<br>暢<br>ちよう | $q_0 \rightarrow W \rightarrow r_1 \rightarrow q_2 \rightarrow r_2$                 |
| $n_3$          | 行頭1グループ | 暢<br>りゆうちよう              | $r_2 \rightarrow q_2$                                                               |
| $n_4$          | 行頭2グループ | 流<br>りゆうちよう              | $W \rightarrow r_1 \rightarrow q_2 \rightarrow r_2 \rightarrow q_2$                 |
| $n_{5}$        | 行中      |                          | $q_0 \rightarrow W \rightarrow r_1 \rightarrow q_2 \rightarrow r_2 \rightarrow q_2$ |

図1 ルビの組み方と対応するノード並び

に置き換えておく.

- 4. LuaTEX の行分割処理を普通に行う.
- 5. 行分割の結果に従って, $g_i,\,r_i$  達を適切に置換する. 例えば行分割の結果

\n
$$
\text{(other nodes)} \longrightarrow \boxed{\text{glue } g_0} \longrightarrow \boxed{\text{whatsit } W \longrightarrow \boxed{\text{rule } r_1}} \longrightarrow \boxed{\text{rule } r_1} \tag{f7 A}\n \longrightarrow \boxed{\text{rule } r_1} \tag{f7 A}\n \longrightarrow \boxed{\text{rule } r_2} \tag{f7 B}\n \longrightarrow \boxed{\text{rule } r_1} \tag{f7 B}\n \longrightarrow \boxed{\text{rule } r_2} \tag{f8 B}\n \longrightarrow \boxed{\text{rule } r_1} \tag{f9 B}\n \longrightarrow \boxed{\text{rule } r_2} \tag{f9 B}\n \longrightarrow \boxed{\text{rule } r_1} \tag{f9 B}\n \longrightarrow \boxed{\text{rule } r_2} \tag{f9 B}\n \longrightarrow \boxed{\text{rule } r_1} \tag{f9 B}\n \longrightarrow \boxed{\text{rule } r_2} \tag{f9 B}\n \longrightarrow \boxed{\text{rule } r_1} \tag{f9 B}\n \longrightarrow \boxed{\text{rule } r_2} \tag{f9 B}\n \longrightarrow \boxed{\text{rule } r_1} \tag{f9 B}\n \longrightarrow \boxed{\text{rule } r_2} \tag{f9 B}\n \longrightarrow \boxed{\text{rule } r_1} \tag{f9 B}\n \longrightarrow \boxed{\text{rule } r_2} \tag{f9 B}\n \longrightarrow \boxed{\text{rule } r_1} \tag{f9 B}\n \longrightarrow \boxed{\text{rule } r_2} \tag{f9 B}\n \longrightarrow \boxed{\text{rule } r_1} \tag{f9 B}\n \longrightarrow \boxed{\text{rule } r_1} \tag{f9 B
$$

のようになったとしよう.

する.

- (a) 処理は段落の上の行から順番に行われる. 行 A の処理がまわってきたとしよう.
- (b) 行 A の先頭から順番に眺めていく. すると「whatsit W 由来」のノード,  $q_0, W, r_1$  が見つか り. 行 A はここで終わっている. まず, 行 A の hbox の中身から whatsit W を消去(リストから取り除くだけで, W のメモリ を解放するわけではない)する.  $g_0$ , (W,)  $r_1$  というノードの並びは, 「行末 1 グループ」 $n_1$  に 対応しているので, $g_0, r_1$ を行 A から除去・メモリ解放し,代わりに $n_1$ を行 A の中身に追加
- (c) 次に行 B の処理にうつる. 行 A でルビの処理は完了していない(2 グループのルビなのにま だ1グループしか使っていない)ので,「whatsit W 由来」のノードがいくつか行 B 内に残っ ているはずである.

案の定, $r_2, q_2$  というノード列が見つかった. これは「行頭 1 グループ」 $n_3$  に対応しているの で,  $r_2$ ,  $q_2$  を行 B から除去・メモリ解放し, 代わりに $n_3$  を行 B の中身に挿入する.

(d)これで 2 グループとも使い切ったことになるので,隔離しておいた W を,(使われなかった  $n_2, n_4, n_5$ などと共に)メモリ解放する.結果として次のようになった:

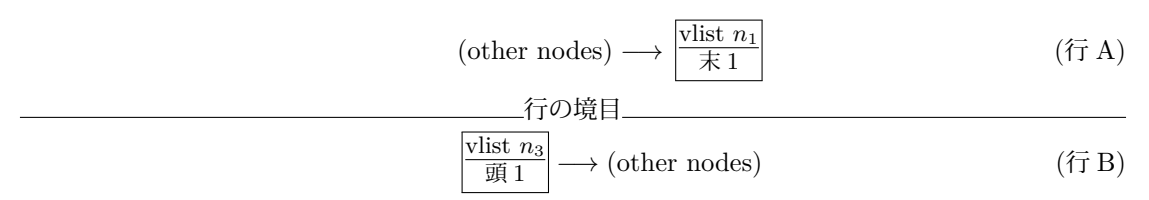

## <span id="page-8-0"></span>**4** いくつかの例

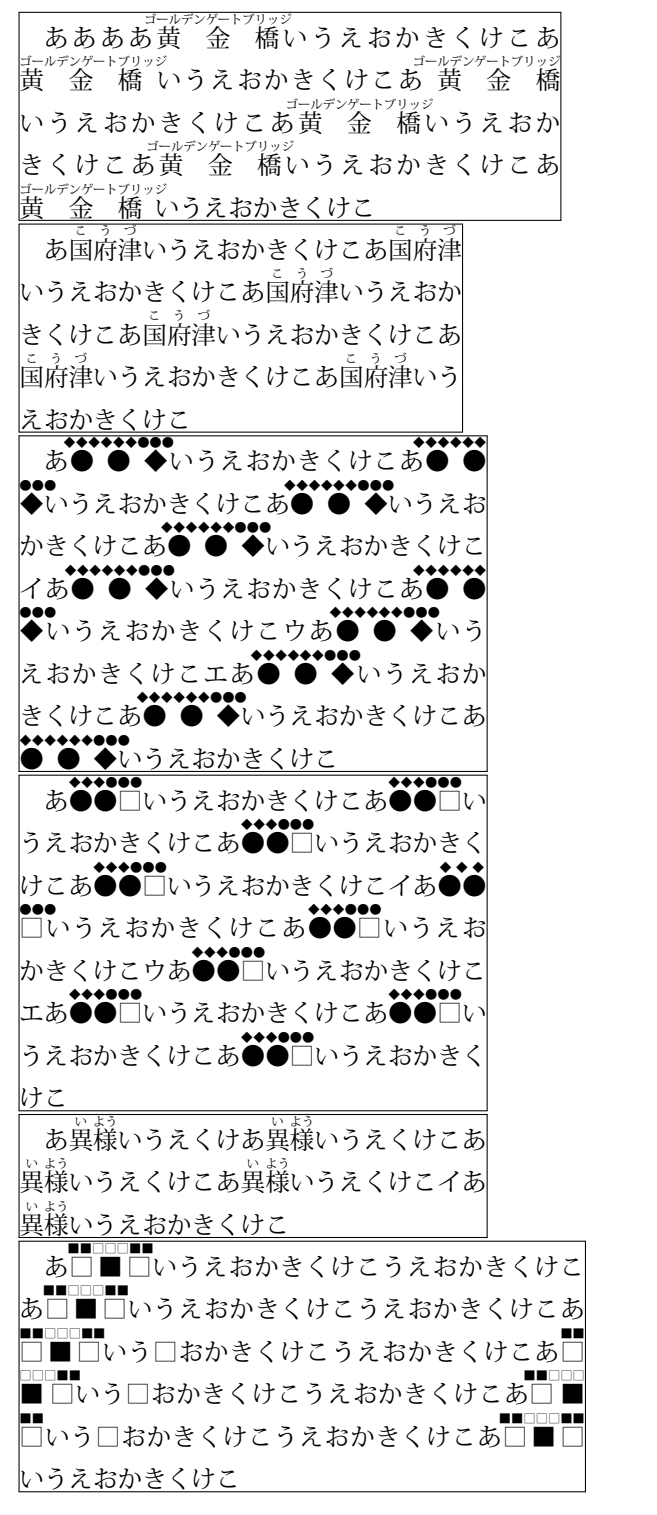

標準 又 承 る 疎 は俄 勉強 後 俄 勉強 は暁には俄に 休 憩 中かつ視 聴 中 肩つき 又 うけたまわ 承 る そ 疎 は にわか 俄勉強 後 にわか 俄 勉強 は あかつき 暁には にわか 俄に きゆうけいちゆう 休憩 中かつ しちようちゆう 視聴中

#### <sub>きゅうけいちゅう</sub> しちょうちゅう<br>|休憩中かつ視聴中 べんきよう 勉 強と べんきよう 勉 強 Cogito ergo sum コギト・エルゴ・スム コギト・エルゴ・スム Cogito ergo sum

1 {\ltjsetruby{stretch=101}% 親文字均等割り禁止

2 \ruby{休|憩|中}{きゆう|けい|ちゆう}かつ\ruby{視|聴|中}{し|ちよう|ちゆう}%

- <sup>3</sup> }\quad
- 4 \textgt{\ruby{勉|強}{べん|きよう}と%
- <sup>5</sup> \ruby[fontcmd=\mcfamily]{勉|強}{べん|きよう}}\quad% ルビは明朝体
- <sup>6</sup> \ruby{コギト・エルゴ・スム}{Cogito ergo sum}\quad % 欧文空白は伸長しない
- <sup>7</sup> \ruby[size=1]{Cogito ergo sum}{コギト・エルゴ・スム}% 欧文空白は伸長しない

## <span id="page-10-0"></span>**5** 『日本語組版処理の要件』**20120403** の例

### ■3.3.1 節

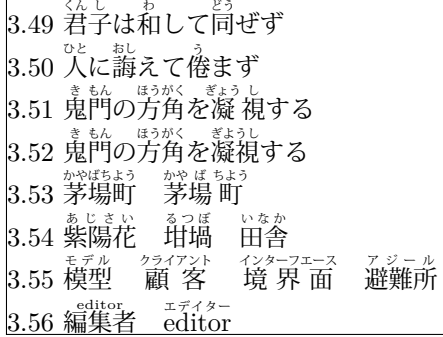

### 1 \obeylines

- 2 3.49 \ruby{君|子}{くん|し}は\ruby{和}{わ}して\ruby{同}{どう}ぜず
- 3 3.50 \ruby{人}{ひと}に\ruby{誨}{おし}えて\ruby{\倦}{う}まず
- 4 % モノルビ. 面倒でも複数回の実行が必要

<sup>5</sup> 3.51 \ruby{鬼}{き}\ruby{門}{もん}の\ruby{方}{ほう}\ruby{角}{がく}を%

- 6 \ruby{凝}{ぎょう}\ruby{視}{し}する
- <sup>7</sup> % 熟語ルビ
- <sup>8</sup> 3.52 \ruby{鬼|門}{き|もん}の\ruby{方|角}{ほう|がく}を\ruby{凝|視}{ぎよう|し}する
- 9 3.53 \ruby{茅場町}{かやばちよう}\quad\ruby{茅|場}{かや|ば}\ruby{町}{ちよう}
- <sup>10</sup> % 熟字訓
- 11 3.54 \ruby{紫陽花}{あじさい}\quad\ruby{坩堝}{るつぼ}\quad\ruby{田舎}{いなか}
- <sup>12</sup> % グループルビ
- 13 3.55 \ruby{模型}{モデル}\quad\ruby{顧客}{クライアント}\quad%
- 14 \ruby{境界面}{インターフエース}\quad\ruby{避難所}{アジール}
- 15 3.56 \ruby{編集者}{editor}\quad \ruby{editor}{エデイター}

## ■**3.3.3**節

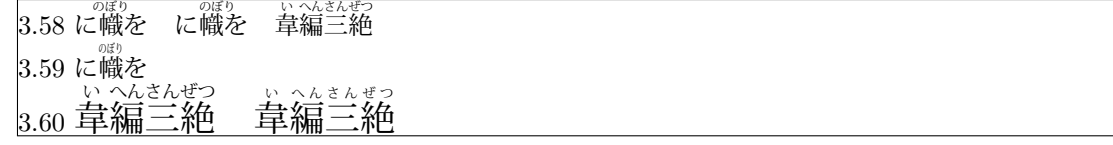

1 \obeylines

- 2 3.58 に\ruby{幟}{のぼり}を\quad に\ruby[kata]{幟}{のぼり}を\quad%
- 3 \ruby{韋}{い}\ruby{編}{へん}\ruby{三}{さん}\ruby{絶}{ぜつ}
- 4% 三分ルビ. JY3/mc/mc は本文書のプリアンブルで独自に定義
- 5 3.59 に\ruby[fontcmd=\kanjifamily{mc}\kanjiseries{mc}]{幟}{のぼり}を
- <sup>6</sup> % ルビ文字を小さくする
- <sup>7</sup> 3.60 {\Large%
- 8 \ruby{韋}{い}\ruby{編}{へん}\ruby{三}{さん}\ruby{絶}{ぜつ}\quad% 比較用
- <sup>9</sup> \ltjsetruby{size=0.375}% 0.5 -> 0.375
- 10 \ruby{韋}{い}\ruby{編}{へん}\ruby{三}{さん}\ruby{絶}{ぜつ}}

■3.3.4 節 3.61 図 (両側ルビ)は未サポートにより省略

### ■**3.3.5** 節 モノルビ

。<br>3.62 の葯に .<br>3.63 版面の地に 版面の地に 。<br>3.65 の砦に 。<br>3.66 上 の旬に 後旬に 3.66 下 の旬又 後 しゆん 旬 又

- 1 \obeylines
- <sup>2</sup> 3.62 の\ruby{葯}{やく}に
- <sup>3</sup> 3.63 版面の\ruby{地}{ち}に\quad 版面の\ruby[kata]{地}{ち}に
- 4%横組肩つきはしないが、現状では縦組未サポートだし、仕方ないね
- <sup>5</sup> 3.65 の\ruby{砦}{とりで}に
- <sup>6</sup> {\ltjsetruby{kata}%
- <sup>7</sup> 3.66上 の\ruby{旬}{しゆん}に\quad 後\ruby{旬}{しゆん}に
- <sup>8</sup> 3.66下 の\ruby{旬}{しゆん}又\quad 後\ruby{旬}{しゆん}又}

■**3.3.6** 節 グループルビ

3.67 は コーデツクス 冊子体と 3.68 模型 利用許諾 3.69 模型 利用許諾 3.70 なげきの聖母像 なげきの聖母像 3.71 顧 客 境 界 面 3.72 クライアント 顧 客 インターフエース 境 界 面

- 1 \obeylines
- 2 3.67 は\ruby{冊子体}{コーデツクス}と
- 3 3.68 \ruby{模型}{モデル}\quad \ruby{利用許諾}{ライセンス}
- <sup>4</sup> % 両端を揃える流儀
- <sup>5</sup> 3.69 {\ltjsetruby{stretchruby=010}%
- 6 \ruby{模型}{モデル}\quad \ruby{利用許諾}{ライセンス}}
- <sup>7</sup> % ルビが極端に短い場合
- <sup>8</sup> 3.70 \ruby{なげきの聖母像}{ピエタ}\quad% ルビ全角まで許容
- 9 \ruby[maxmargin=0.75]{なげきの聖母像}{ピエタ}% ルビ全角1.5倍まで
- <sup>10</sup> % ルビが長い場合
- 11 3.71 \ruby{顧客}{クライアント}\quad \ruby{境界面}{インターフエース}
- 12 3.72 {\ltjsetruby{stretch=010, stretchhead=010, stretchend=010}% はみ出さない流儀
- 13 \ruby{顧客}{クライアント}\quad \ruby{境界面}{インターフエース}}

■3.3.7 節 熟語ルビ

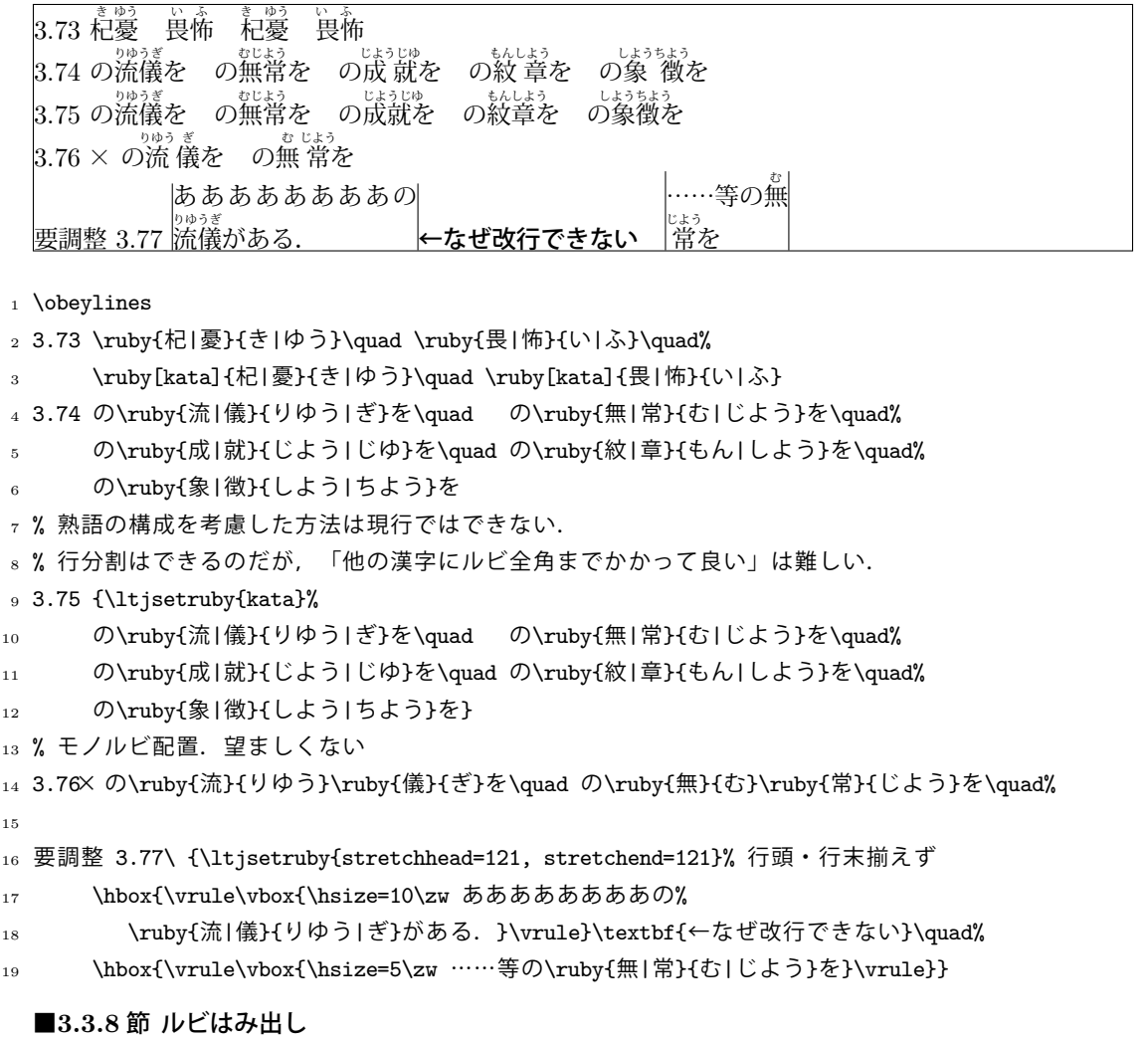

<u>3.78 人は死して名を残す</u> 3.79 漢字の部首には偏・冠・脚・旁がある <u>3.79 漢字の部首には偏,冠,脚,旁がある</u>

1 \obeylines

- 2 3.78 \ruby{人}{ひと}は\ruby{死}{し}して\ruby{名}{な}を\ruby{残}{のこ}す
- <sup>3</sup> % 現在の自動設定の仕様では「脚」の前が四分だけ「要件」の例より空く
- 4 3.79 漢字の部首には\ruby{偏}{へん}・\ruby{冠}{かんむり}・\ruby{脚}{きやく}・%

<sup>5</sup> \ruby{旁}{つくり}がある

- 6 3.79 漢字の部首には\ruby{偏}{へん},\ruby{冠}{かんむり},\ruby{脚}{きやく},%
- <sup>7</sup> \ruby{旁}{つくり}がある

3.79 漢字の部首には偏・冠・脚・旁がある 3.79 漢字の部首には偏,冠,脚,旁がある 。<br>3.79 この噂の好きな人は懐ぐあいもよく、檜を |<br>|-<br>|3.80 漢字の部首には「徧」「冠」「脚」「旁」がある 。<br>3.80 この噂 好きな人は懐 具合もよく、檜 材を 。<br>3.81 × に暁の趣を 3.82 に あかつき 暁の おもむき 趣を 。<br>3.83 この噂の好きな人は懐ぐあいもよく、檜を 。<br>3.83 この噂好きな人は懐 具合もよく、檜材を 。<br>3.84 この 噂 の好きな人は <sup>るとろ</sup> ぐあいもよく、檜 を <u>3.84 この 噂 好きな人は <sup>後ころ</sup> 具合もよく、檜 材を</u> 1 \obeylines 2% もちろん手動で進入量を指定すれば話は別 <sup>3</sup> 3.79 漢字の部首には\ruby{偏}{へん}・\ruby{冠}{かんむり}・\ruby[pre=1]{脚}{きやく}・% \ruby{旁}{つくり}がある 5 3.79 漢字の部首には\ruby{偏}{へん}, \ruby{冠}{かんむり}, \ruby[pre=1]{脚}{きやく}, % <sup>6</sup> \ruby{旁}{つくり}がある <sup>7</sup> 3.79 この\ruby{\噂}{うわさ}の好きな人は\ruby{懐}{ふところ}ぐあいもよく、\ruby{檜}{ひのき}を <sup>8</sup> 3.80 漢字の部首には「\ruby{偏}{へん}」「\ruby{冠}{かんむり}」「\ruby{脚}{きやく}」% <sup>9</sup> 「\ruby{旁}{つくり}」がある <sup>10</sup> 3.80 この\ruby{\噂}{うわさ}好きな人は\ruby{懐}{ふところ}具合もよく、\ruby{檜}{ひのき}材を 11 3.81×に\ruby{暁}{あかつき}の\kern-1\zw の\ruby{趣}{おもむき}を 12 3.82 に\ruby{暁}{あかつき}の\ruby{趣}{おもむき}を 13 14 % 漢字にルビを2分まで掛けても良い流儀 <sup>15</sup> {% 16 \ltjsetparameter{rubypostintrusion={`好,0.5}} 17 \ltjsetparameter{rubypostintrusion={`具,0.5}} 18 \ltjsetparameter{rubypostintrusion={'材,0.5}} <sup>19</sup> 3.83 この\ruby{\噂}{うわさ}の好きな人は\ruby{懐}{ふところ}ぐあいもよく、\ruby{檜}{ひのき}を <sup>20</sup> 3.83 この\ruby{\噂}{うわさ}好きな人は\ruby{懐}{ふところ}具合もよく、\ruby{檜}{ひのき}材を <sup>21</sup> } 22 % 平仮名にもルビを掛けない流儀 <sup>23</sup> {\catcode`\<12% <sup>24</sup> \makeatletter\count@="3040\loop\relax\ifnum \count@<"30A0% <sup>25</sup> \ltjsetparameter{rubypreintrusion={\the\count@,0}, % <sup>26</sup> rubypostintrusion={\the\count@,0}}% 27 \advance\count@1 \repeat <sup>28</sup> 3.84 この\ruby{\噂}{うわさ}の好きな人は\ruby{懐}{ふところ}ぐあいもよく、\ruby{檜}{ひのき}を <sup>29</sup> 3.84 この\ruby{\噂}{うわさ}好きな人は\ruby{懐}{ふところ}具合もよく、\ruby{檜}{ひのき}材を <sup>30</sup> }

<span id="page-14-0"></span>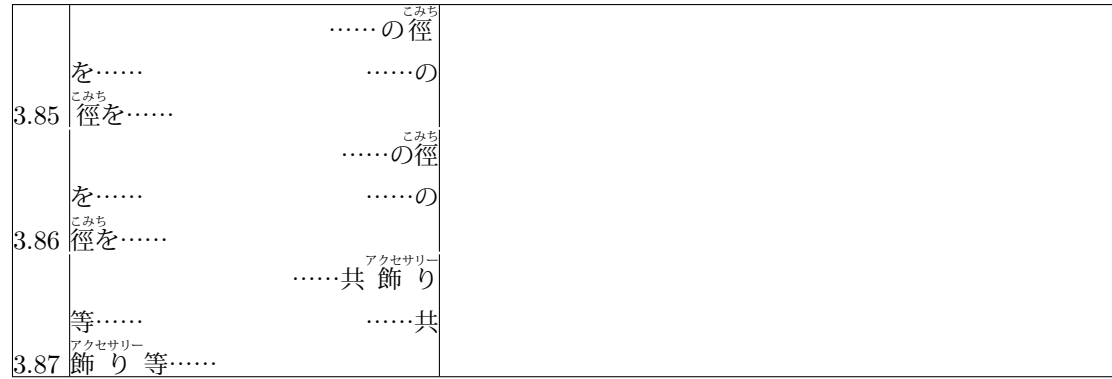

- 1 \obeylines
- <sup>2</sup> 3.85\ {\ltjsetruby{stretchhead=121, stretchend=121}% 行頭・行末揃えず
- <sup>3</sup> \hbox{\vrule\vbox{\hsize=15\zw
- 4 \hskip9.5\zw……の\ruby{徑}{こみち}を……%
- 5 \hskip9\zw……の\ruby{徑}{こみち}を……}\vrule}}
- <sup>6</sup> 3.86\ \hbox{\vrule\vbox{\hsize=15\zw
- <sup>7</sup> \hskip10\zw……の\ruby{徑}{こみち}を……%
- 8 \hskip9\zw……の\ruby{徑}{こみち}を……}\vrule}
- <sup>9</sup> 3.87\ \hbox{\vrule\vbox{\hsize=15\zw
- 10 \hskip8\zw……共\ruby{飾り}{アクセサリー}等……%
- 11 \hskip9\zw……共\ruby{飾り}{アクセサリー}等……}\vrule}

■圏点の例(常用漢字表前書きより) この表は、法令,公用文書,新聞,雑誌,放送など,一般の 社会生活において現代の国語を書き表す場合の漢字使用の自安を示すものである。

「ヽ」の大きさを親文字の 0.33 倍にした例 この表は,法令,公用文書,新聞,雑誌,放送など,一 般の社会生活において現代の国語を書き表す場合の漢字使用の自安を示すものである。